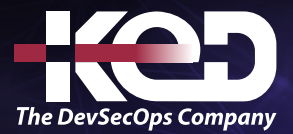

Microsoft Partner

# MS-700T00 Managing Microsoft Teams

# Información general.

El curso de Administración de Microsoft Teams está diseñado para personas que aspiran a la función de Administrador de Microsoft 365 Teams. Un administrador de Microsoft Teams planea, implementa, configura y administra Microsoft Teams para centrarse en la colaboración y la comunicación eficaces y eficaces en un entorno de Microsoft 365. En este curso, obtendrá información sobre diversas herramientas de administración de Teams, características de seguridad y cumplimiento de Teams, requisitos de red para la implementación de Teams, y diferentes configuraciones y directivas de Teams para administrar la experiencia de colaboración y comunicación en Teams.

# Duración.

4 Días.

# Perfil del público.

Los estudiantes en este curso están interesados en Microsoft Teams o en aprobar el examen de certificación de Asociados de Microsoft Teams Administrator. Un administrador de Microsoft Teams planea, implementa, configura y administra Microsoft Teams para centrarse en la colaboración y la comunicación eficaces y eficaces en un entorno de Microsoft 365. El administrador de Microsoft Teams debe ser capaz de planificar, implementar y administrar equipos, chats, aplicaciones, canales, reuniones, audioconferencias, videoconferencias, eventos en directo, llamadas y dispositivos certificados de Teams. Un administrador de Microsoft Teams tiene experiencia en la integración de Microsoft Teams con SharePoint, OneDrive, Exchange, grupos de Microsoft 365 y otras aplicaciones personalizadas, de terceros y de Microsoft. Un administrador de

Microsoft Teams entiende y colabora con otras cargas de trabajo y roles, como Red, Voz, Identidad, Acceso, Dispositivos, Licencias, Seguridad, Cumplimiento, Administración de información y Adopción de usuarios.

## Examen.

MS-700: Managing Microsoft Teams.

# Temario. **Módulo 1: Explorar Microsoft Teams.**

Obtenga información sobre las capacidades de Microsoft Teams, incluidas las cargas de trabajo principales de Teams y la integración con otros servicios y plataformas de Microsoft. Comprenda la arquitectura de Teams y las soluciones certificadas de Teams.

- •**•**Explorar funcionalidades en Microsoft Teams.
- •**•**Exploración de las funcionalidades de Copilot en Microsoft Teams.
- •**•**Explore la integración de Microsoft Teams con Microsoft 365.
- •**•**Explorar la integración de Microsoft Teams con Microsoft Power Platform.
- •**•**Ilustrar la arquitectura de Microsoft Teams.
- •**•**Describir Microsoft Teams con Grupos de Microsoft 365.
- •**•**Descripción de Microsoft Teams con SharePoint y OneDrive.
- •**•**Describir Microsoft Teams con Exchange.
- •**•**Descripción de las soluciones certificadas de Microsoft Teams.

#### **Al final de este módulo, usted podrá:**

- •**•**Describir las cargas de trabajo principales de Microsoft Teams.
- •**•**Describir cómo se integra Microsoft 365 con Teams.
- •**•**Describir cómo se integra Microsoft Power Platform con Teams.

# www.ked.com.mx

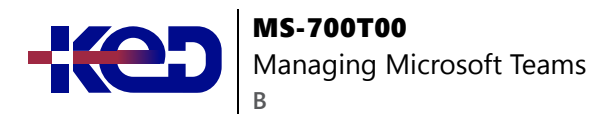

- •**•**Explicar la arquitectura de Microsoft Teams y los servicios dependientes.
- •**•**Describir cómo interactúa Microsoft Teams con SharePoint, One Drive y Exchange.
- •**•**Describir las soluciones certificadas de Teams.

## **Módulo 2: Planificar e implementar Microsoft Teams.**

Aprenda a planificar e implementar Microsoft Teams en su organización, incluidas las diferentes funciones de administración de Teams, las herramientas de administración disponibles y los procesos para implementar Teams. Comprenda las licencias necesarias y cómo implementar clientes de Teams.

- •**•**Designar roles de administrador de Teams.
- •**•**Entender las herramientas de administración de Teams.
- •**•**Planear el lanzamiento de Teams.
- •**•**Planificar la adopción de Teams.
- •**•**Planificar licencias de Teams.
- •**•**Implementación de clientes de Microsoft Teams.

#### **Al final de este módulo, podrá:**

- •**•**Describir diferentes roles de administrador de Teams.
- •**•**Explicar qué herramientas de administración están disponibles para Teams.
- •**•**Planear el lanzamiento de Teams.
- •**•**Comprender la importancia de un plan de adopción de usuarios al implementar Teams.
- •**•**Identificar las licencias necesarias para Teams.
- •**•**Implementar clientes de Teams.

## **Módulo 3: Implementar la administración del ciclo de vida y la gobernanza de Microsoft Teams.**

Obtenga información sobre la administración y la gobernanza del ciclo de vida de Teams, incluyendo las diferentes características para controlar grupos de Microsoft 365, formas de asignar Teams directivas y el control de características de vista previa de Teams.

- •**•**Planear la administración del ciclo de vida.
- •**•**Planificar el gobierno de Teams.
- •**•**Administrar la creación de Grupos de Microsoft 365.
- •**•**Configurar la directiva de expiración de grupos de Microsoft 365.
- •**•**Directiva de nomenclatura de Grupos de Microsoft 365 configurada.
- •**•**Planear la asignación de directivas para usuarios y grupos.
- •**•**Crear y administrar paquetes de directivas.
- •**•**Administrar las características de la versión preliminar de Teams mediante directivas de actualización de Teams.
- •**•**Crear y administrar plantillas de equipo y directivas de plantillas.

#### **Al final de este módulo, podrá:**

- •**•**Describir la administración del ciclo de vida de Teams.
- •**•**Planear características de gobernanza para Teams.
- •**•**Configurar Grupos de Microsoft 365 características de gobernanza.
- •**•**Planee la asignación de directivas de Teams para distintos escenarios.
- •**•**Crear y administrar paquetes de directivas.
- •**•**Controle las características de vista previa de Teams para los usuarios.
- •**•**Cree y administre plantillas de equipo y directivas de plantillas.

## **Módulo 4: Supervisar el entorno de Microsoft Teams.**

Obtenga información sobre los distintos informes y paneles para supervisar su entorno de Teams, incluidos los informes de uso de Microsoft 365 y Teams, la puntuación de productividad de Microsoft, las revisiones de acceso a Azure AD y el panel de conectividad de red de Microsoft 365.

- •**•**Supervisar informes de uso de Microsoft Teams.
- •**•**Realizar un seguimiento de los informes de uso de Microsoft 365.
- •**•**Cómo interpretar la Puntuación de productividad de Microsoft.
- •**•**Administración del acceso de usuarios con las revisiones de acceso de Azure Active Directory.
- •**•**Supervisión del panel de conectividad de red Microsoft 365.
- •**•**Administrar alertas y notificaciones de Teams.
- •**•**Administrar las directivas de comentarios.

- •**•**Analizar los patrones de uso mediante la supervisión de informes de uso de Microsoft 365 y de Teams
- •**•**Cómo interpretar la Puntuación de productividad de Microsoft.

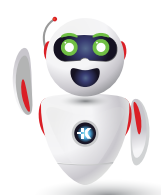

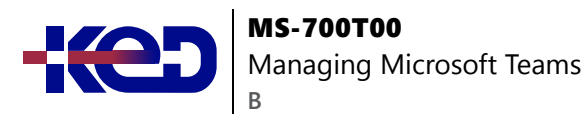

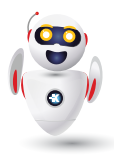

- •**•**Administrar el acceso de los usuarios mediante el uso de revisiones de acceso de Azure AD.
- •**•**Evaluar la preparación de la red mediante el panel de conectividad de red de Microsoft 365.
- •**•**Administrar notificaciones y alertas de Teams para supervisar las funcionalidades de Teams y recibir alertas.
- •**•**Administrar las directivas de comentarios.

## **Módulo 5: Administrar el acceso de usuarios externos.**

Obtenga información sobre las opciones para trabajar con usuarios externos en Teams y los controles de acceso desde diferentes lugares, incluidos Azure AD, Microsoft 365, Teams y los centros de administración de SharePoint.

- •**•**Comprender las características de Azure Active Directory.
- •**•**Trabaja con usuarios externos en Microsoft Teams.
- •**•**Administrar el acceso de usuarios externos.
- •**•**Administración de la colaboración externa en Azure AD.
- •**•**Administrar la colaboración externa en Microsoft 365.
- •**•**Administrar el acceso externo en Microsoft Teams.
- •**•**Administrar el acceso de invitado en Microsoft Teams.
- •**•**Administrar el uso compartido de archivos en OneDrive y SharePoint.

**Al final de este módulo, podrá:**

- •**•**Explicar el acceso externo y el acceso de invitado.
- •**•**Describe cómo administrar el acceso externo y el acceso de invitado.
- •**•**Administrar la colaboración externa en Azure Active Directory.
- •**•**Administrar la colaboración externa en Microsoft 365.
- •**•**Administrar el acceso externo en Microsoft Teams.
- •**•**Administrar el acceso de invitado en Microsoft Teams.
- •**•**Administrar del uso compartido de archivos en SharePoint.

## **Módulo 6: Implementar la seguridad para Microsoft Teams.**

Obtenga información sobre las distintas capacidades de seguridad de Microsoft Teams, como el acceso condicional, la autenticación multifactor, los datos adjuntos seguros, los vínculos seguros y Cloud App Security.

- •**•**Configurar el acceso condicional y la autenticación multifactor para Microsoft Teams.
- •**•**Configurar datos adjuntos seguros para Microsoft Teams.
- •**•**Configurar los vínculos seguros para Microsoft Teams.
- •**•**Examinar Defender for Cloud Apps.
- •**•**Supervisión de informes de seguridad para Microsoft Teams.
- •**•**Planee y configure directivas de cifrado mejoradas.

#### **Al final de este módulo, podrá:**

- •**•**Configurar el acceso condicional y la autenticación multifactor para Microsoft Teams.
- •**•**Configurar datos adjuntos seguros para Microsoft Teams.
- •**•**Configurar vínculos seguros para Microsoft Teams.
- •**•**Examinar Cloud App Security.
- •**•**Describir los informes de seguridad de Microsoft Teams.
- •**•**Planee y configure directivas de cifrado mejoradas.

## **Módulo 7: Implementar el cumplimiento para Microsoft Teams.**

Obtenga información sobre las distintas capacidades de cumplimiento de Microsoft Teams, incluidas las etiquetas de confidencialidad, las directivas de retención, las directivas DLP, el cumplimiento de comunicaciones, la directiva de barrera de información y la exhibición de documentos electrónicos.

- •**•**Crear y administrar etiquetas de confidencialidad.
- •**•**Crear y administrar directivas de retención.
- •**•**Crear y administrar directivas de prevención de pérdida de datos.
- •**•**Implementación del cumplimiento de comunicaciones.
- •**•**Habilitar la búsqueda de directorios con ámbito.
- •**•**Crear directiva de barreras de información.
- •**•**Realizar una exhibición de documentos electrónicos para contenido de Teams.
- •**•**Crear y administrar directivas de cumplimiento de comunicaciones.
- •**•**Crear alertas de seguridad y cumplimiento en Microsoft Teams.

- •**•**Describe cómo funcionan las etiquetas de confidencialidad y cómo configurarlas.
- •**•**Describe cómo crear directivas de retención.
- •**•**Generar directivas de prevención de pérdida de datos para proteger contra la pérdida de datos.

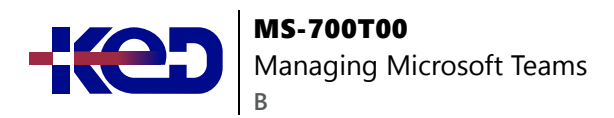

- •**•**Implementar el cumplimiento de la comunicación para revisar la comunicación.
- •**•**Active la búsqueda de directorios con ámbito en Teams.
- •**•**Describir cómo funcionan las directivas de barrera de información y cómo crearlas.
- •**•**Crear y administrar casos de exhibición de documentos electrónicos y directivas de supervisión.
- •**•**Crear y administrar directivas de cumplimiento de comunicaciones.
- •**•**Configure directivas de alerta para eventos en Microsoft Teams.

## **Módulo 8: Planear y configurar las opciones de red para Microsoft Teams.**

Obtenga información sobre los requisitos de red para Microsoft Teams y la configuración asociada, incluido el planificador de red, la calidad del servicio (QoS), la configuración para los informes mejorados por ubicación y la herramienta de prueba de conectividad de red de Microsoft 365.

- •**•**Examen de los requisitos de red para Microsoft Teams.
- •**•**Planeamiento de la implementación de red mediante Network Planner.
- •**•**Configurar puertos y protocolos de red para Microsoft Teams.
- •**•**Implementar calidad de servicio.
- •**•**Configuración de etiquetas de informes para informes de Análisis de llamadas con ubicación mejorada.
- •**•**Configuración de los datos de inquilino para los informes del Panel de calidad de llamadas.
- •**•**Evaluación de la preparación de la red.
- •**•**Administrar la topología de red.

#### **Al final de este módulo, podrá:**

- •**•**Explicar los requisitos de red de Microsoft Teams.
- •**•**Trabaje con la herramienta Organizador de red.
- •**•**Use Network Test Companion.
- •**•**Describa los puertos y protocolos de red necesarios.
- •**•**Configure etiquetas de informes para Microsoft Teams.
- •**•**Implemente la calidad del servicio en su entorno.

#### **Módulo 9: Crear y administrar equipos.**

Aprenda a crear equipos a partir de varios enfoques y a administrar la configuración y la suscripción. También aprenderá a archivar, restaurar y eliminar un equipo.

- •**•**Crear equipos.
- •**•**Creación de un equipo a partir de recursos existentes.
- •**•**Planeamiento y creación de equipos de toda la organización.
- •**•**Administrar equipos.
- •**•**Administrar a los usuarios en un equipo.
- •**•**Configurar la pertenencia dinámica.
- •**•**Archivar, restaurar y eliminar un equipo.

#### **Al final de este módulo, podrá:**

- •**•**Crear nuevos equipos.
- •**•**Crear equipos a partir de recursos existentes.
- •**•**Crear un equipo de toda la organización.
- •**•**Administrar la configuración del equipo.
- •**•**Administrar a los usuarios en un equipo.
- •**•**Configurar la pertenencia dinámica para equipos.
- •**•**Archivar, restaurar desde el archivo, eliminar y restaurar equipos eliminados.

## **Módulo 10: Administrar experiencias de colaboración para chats y canales.**

Obtenga información sobre los diferentes controles para las experiencias de colaboración en Microsoft Teams, incluida la administración de tipos de canales, la creación de canales privados, las directivas de mensajería y la moderación de canales.

- •**•**Elegir modos de coexistencia adecuados.
- •**•**Crear y administrar canales en un equipo.
- •**•**Crear y administrar directivas de Teams para canales.
- •**•**Configurar las opciones de Teams.
- •**•**Crear y administrar directivas de mensajería.
- •**•**Administrar la moderación de canales.
- •**•**Administrar el acceso a los canales.

- •**•**Administrar la creación de canales privados.
- •**•**Controlar la integración de correo electrónico de los equipos.
- •**•**Organice las funciones de uso compartido de archivos desde el cliente de Teams.
- •**•**Crear y modificar directivas de mensajería.
- •**•**Obtenga información sobre cómo configurar la moderación de canales en Teams.

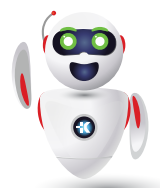

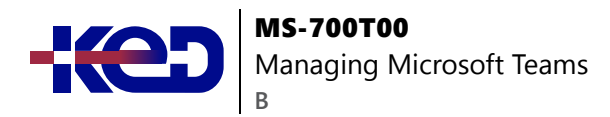

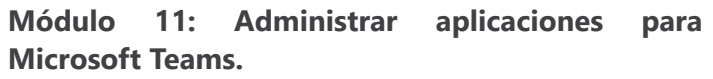

Obtenga información sobre las diferentes configuraciones y directivas para administrar las aplicaciones de Teams, incluidas las aplicaciones que se pueden instalar, las aplicaciones que se anclan en la barra de aplicaciones de los usuarios y si los usuarios pueden cargar aplicaciones personalizadas.

- •**•**Explorar aplicaciones en Microsoft Teams.
- •**•**Describir la configuración de administración de las aplicaciones de Teams.
- •**•**Administrar el acceso a las aplicaciones de Teams a nivel de la organización.
- •**•**Crear y administrar directivas de permisos de la aplicación.
- •**•**Crear y administrar directivas de configuración de aplicaciones.
- •**•**Administrar permisos y consentimiento para aplicaciones de Teams.
- •**•**Planear y configurar conectores.
- •**•**Administrar cargas de aplicaciones personalizadas.
- •**•**Publicar aplicaciones personalizadas en Microsoft Teams.
- •**•**Administrar la compra de aplicaciones en la tienda de aplicaciones de Microsoft Teams.
- •**•**Personalizar la tienda de aplicaciones de la organización.
- •**•**Personalizar la experiencia de marca de una aplicación.

**Al final de este módulo, podrá:**

- •**•**Describir aplicaciones, bots y conectores en Microsoft Teams.
- •**•**Explorar la configuración de administración para las aplicaciones de Teams.
- •**•**Administrar directivas de permisos de la aplicación.
- •**•**Administrar directivas de configuración de aplicaciones.
- •**•**Administrar directivas de aplicación personalizadas.
- •**•**Publicar una aplicación personalizada en Microsoft Teams.

## **Módulo 12: Introducción a las reuniones y llamadas de Teams.**

Este módulo proporciona información general sobre las opciones de comunicación y colaboración de Microsoft Teams: teléfonos de Teams, operadores automáticos, colas de llamadas, dispositivos de salas de reuniones y diferentes tipos de reuniones. Abarca las ventajas y limitaciones de Teléfono Teams, al tiempo que resalta la importancia de los dispositivos de Teams en los lugares de trabajo modernos.

- •**•**Introducción a las reuniones y eventos de Teams.
- •**•**Introducción a Teléfono Teams.
- •**•**Introducción a los operadores automáticos y las colas de llamadas.
- •**•**Introducción a los dispositivos de Teams.
- •**•**Introducción a Microsoft 365 Copilot en llamadas, reuniones y dispositivos de Teams.

#### **Después de completar este módulo, puede hacer lo siguiente:**

- •**•**Diferenciar entre diferentes tipos de reuniones y eventos en Teams.
- •**•**Identifique Teléfono Teams escenarios y opciones RTC.
- •**•**Identificar escenarios de uso para operadores automáticos y colas de llamadas.
- •**•**Planee salas de reuniones y espacios compartidos con Salas de Microsoft Teams y otros dispositivos.

### **Módulo 13: Administrar experiencias de reuniones y eventos.**

Obtenga información sobre las diferentes soluciones de reuniones en Microsoft Teams, las distintas configuraciones y directivas para las reuniones de Teams y los eventos en directo, y la configuración de las audioconferencias.

- •**•**Explorar las reuniones y los eventos en Microsoft Teams.
- •**•**Configurar las opciones de reunión.
- •**•**Crear y asignar directivas de reunión.
- •**•**Configurar audioconferencias.
- •**•**Creación y administración de plantillas de reunión y directivas de plantillas.
- •**•**Creación y administración de directivas de personalización de reuniones.
- •**•**Configuración de eventos en directo.
- •**•**Crear y gestionar directivas para los eventos en directo.
- •**•**Examen de eventos en directo en Microsoft 365.

- •**•**Comprender las reuniones y los eventos en Microsoft Teams.
- •**•**Configurar puentes de conferencia.
- •**•**Administrar directivas de reunión.
- •**•**Configurar las opciones de reunión.
- •**•**Administración de directivas de eventos en directo.
- •**•**Establecer la configuración de eventos en directo.
- •**•**Explicación de eventos en directo en Microsoft 365.

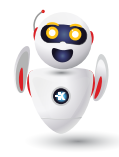

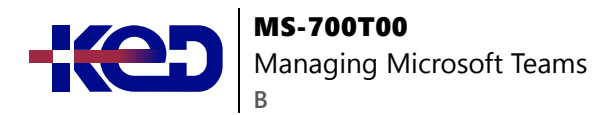

## **Módulo 14: Plan para Microsoft Teams Rooms and Surface Hub.**

Microsoft Teams Rooms y Surface Hubs son una excelente manera de colaborar con sus compañeros de trabajo dentro y fuera de su organización. Le permite unirse a las reuniones programadas de una manera cómoda sin iniciar sesión en la unidad de cálculo del dispositivo de la sala. Para comenzar con Microsoft Teams Rooms, debe comprender las diferencias y los posibles casos de uso de los diferentes dispositivos de Teams Room, la forma en que se gestionan técnicamente estos dispositivos, qué licencias se necesitan y qué es importante para una instalación de la sala física fácil de usar.

- •**•**Determinar los requisitos de licencia para Microsoft Teams Rooms y dispositivos compartidos.
- •**•**Comprender las diferencias entre Microsoft Teams Rooms en Android y Windows.
- •**•**Comprender las salas de Microsoft Teams en Surface Hub 2S.
- •**•**Comprender y planificar los accesorios, componentes y periféricos de Teams Room.
- •**•**Comprender las opciones de gestión de las salas de equipos.

#### **Al completar este módulo, podrás:**

- •**•**Comprender las principales diferencias entre Microsoft Teams Room para Android y Microsoft Teams Rooms para Windows.
- •**•**Explique qué accesorios, componentes y periféricos son obligatorios.
- •**•**Comprender la ventaja de Surface Hub.
- •**•**Comprenda la diferencia entre las opciones de licencia.
- •**•**Planificar y revisar el diseño físico de la habitación.

## **Módulo 15: Configurar, implementar y administrar los dispositivos de Teams.**

Los dispositivos de Teams proporcionan una experiencia familiar y son esenciales para un área de trabajo híbrida. Obtenga información sobre cómo aprovisionar y administrar dispositivos y cuentas de dispositivo asociadas.

- •**•**Administrar teléfonos de Microsoft Teams.
- •**•**Administrar sistemas de salas de Microsoft Teams.
- •**•**Opciones de administración de Salas de Microsoft Teams.
- •**•**Administración de dispositivos Surface Hub 2S.
- •**•**Configuración de la puerta de enlace SIP de Microsoft Teams.
- •**•**Administrar pantallas de Microsoft Teams.
- •**•**Aprovisionamiento remoto e inicio de sesión para teléfonos Teams.
- •**•**Actualizar dispositivos de Microsoft Teams de forma remota.
- •**•**Administrar etiquetas de dispositivo de Microsoft Teams.

#### **Al final de este módulo, podrá:**

- •**•**Comprenda los escenarios para usar teléfonos de Teams, pantallas de Teams y Salas de Microsoft Teams con servicios de voz.
- •**•**Diferenciar entre las distintas opciones de implementación y administración de dispositivos.
- •**•**Implementar teléfonos de Teams y pantallas de Teams.
- •**•**Configurar el teléfono de Teams para Salas de Microsoft Teams.
- •**•**Administre dispositivos de Teams en el Centro de administración de Teams y Salas de Teams Pro Portal de administración.

#### **Módulo 16: Planificar el Teléfono Teams.**

Obtenga información sobre Teléfono Microsoft Teams y lo que se necesita para realizar y recibir llamadas telefónicas, planear los dispositivos de Teléfono Teams, características y correo de voz en la nube.

- •**•**Planeamiento de la implementación del teléfono de Teams.
- •**•**Planeamiento de la conectividad RTC del teléfono de Teams.
- •**•**Determinar los requisitos de licencia.
- •**•**Plan para los dispositivos telefónicos de Teams.
- •**•**Planear y diseñar las características de Teams Phone.
- •**•**Planear el correo de voz.

#### **Al final de este módulo podrá:**

- •**•**Planear una implementación básica de Teléfono Teams.
- •**•**Planear opciones avanzadas de llamadas de Teléfono Teams.
- •**•**Planee teléfonos y dispositivos de Teams.

## **Módulo 17: Configurar e implementar el teléfono de Teams.**

Antes de que los usuarios de Teléfono Teams de Microsoft puedan realizar o recibir llamadas y usar características avanzadas, se deberán asignar números de teléfono y configurar los planes de llamadas de Microsoft o de conexión con operador.

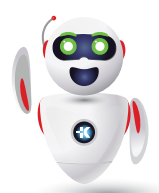

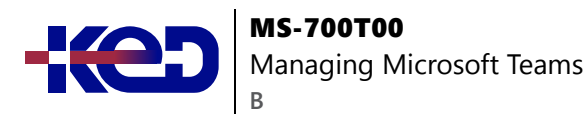

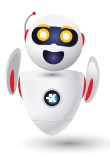

- •**•**Configurar llamadas de emergencia para planes de llamadas de Teams.
- •**•**Administración y configuración de números de RTC de Microsoft.
- •**•**Configuración de Operator Connect y Teams Phone Mobile.
- •**•**Configurar directivas Teléfono Teams.
- •**•**Crear y administrar directivas de Teams.

#### **Al final de este módulo, podrá:**

- •**•**Configuración de direcciones de llamadas de emergencia.
- •**•**Administración de números del plan de llamadas de Microsoft.
- •**•**Configuración y administración de Operator Connect y Teams Phone Mobile.
- •**•**Descripción de las directivas de teléfono y las opciones de configuración de Teams.

## **Módulo 18: Configurar y administrar usuarios de voz.**

La administración continua es necesaria conforme los nuevos empleados comienzan o si sus necesidades cambian. Obtenga más información sobre cómo administrar la configuración del usuario de voz, incluida la habilitación de servicios de voz y el ajuste de la configuración de voz.

- •**•**Habilitación de usuarios para Teléfono Teams.
- •**•**Habilitar a los usuarios para el enrutamiento directo con Teams Phone.
- •**•**Habilitar las características de llamada adicionales para Teléfono Teams.
- •**•**Habilitación de usuarios para Teams Phone Mobile.

#### **Después de completar este módulo, podrá:**

- •**•**Habilite los usuarios para el teléfono de Teams mediante planes de llamadas y Teams Phone Mobile o Operator Connect si está configurado para el inquilino.
- •**•**Habilitar los usuarios para el enrutamiento directo.
- •**•**Administrar las opciones por usuario para Teléfono Teams.

## **Módulo 19: Configure operadores automáticos y colas de llamadas.**

Conozca cómo las operadores automáticos y las colas de llamadas en Microsoft Teams pueden interactuar con los autores de llamadas y garantizar que se conecten con uno de sus agentes lo antes posible. También aprenderá a configurar las operadores automáticos y las colas de llamadas.

- •**•**Diseño de flujos de llamadas para operadores automáticos y colas de llamadas.
- •**•**Configure operadores automáticos y colas de llamadas.
- •**•**Implementar una cola de llamadas basada en canales.
- •**•**Configurar cuentas de recursos.
- •**•**Configuración de grupos de Microsoft 365 para correo de voz.
- •**•**Interpretar los modos de conferencia de la cola de llamadas.
- •**•**Interpretar métodos de enrutamiento de cola de llamadas.
- •**•**Configurar los días festivos de los operadores automáticos y colas de llamadas.
- •**•**Configurar música en espera personalizada.

#### **Al final de este módulo, podrá:**

- •**•**Describir las diferencias entre los operadores automáticos y las colas de llamadas.
- •**•**Diseñar un operador automático para recopilar información de los autores de llamadas.
- •**•**Explicar cómo configurar los operadores automáticos para implementar su plan.
- •**•**Demostrar cómo planear las colas de llamadas para administrar muchos autores de llamadas.
- •**•**Describir cómo configurar las colas de llamadas para alertar a agentes y redirigir llamadas.
- •**•**Explicar cómo planear la concesión de licencias para los operadores automáticos y las colas de llamadas.

## **Módulo 20: Solucionar problemas de audio, vídeo y clientes.**

Obtenga información sobre los enfoques de solución de problemas de audio, vídeo y clientes en Teams, incluida la recopilación de registros adecuados y la identificación de problemas con diferentes informes y paneles.

- •**•**Solución de problemas de Teams.
- •**•**Recopilación e identificación de registros.
- •**•**Borrar caché de cliente de Microsoft Teams.
- •**•**Identificación de problemas con el análisis de llamadas.
- •**•**Identificar problemas con el Panel de calidad de llamadas.
- •**•**Usar Power BI para analizar los datos del Panel de calidad de llamadas.
- •**•**Identificar problemas con el panel de estado de enrutamiento directo.

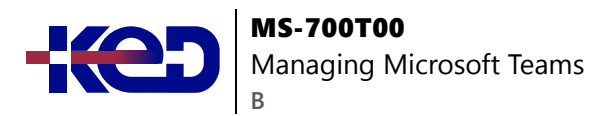

- •**•**Describir aspectos clave de la solución de problemas de Teams.
- •**•**Identificación de problemas de calidad de llamadas con análisis de llamadas.
- •**•**Identificar problemas de calidad de llamadas con el Panel de calidad de llamadas.
- •**•**Identificar problemas de calidad de llamadas con el panel de estado de enrutamiento directo.

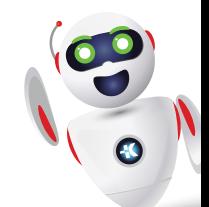